# D06

# A COMPREHENSIVE DIGITAL OHMMETER WITH TEMPERATURE COMPENSATION

Covering a wide range of measurements from 1 micro ohm to 200 kilo ohm, the DO6 is a comprehensive measuring instrument with many features incorporated as standard. These benefits include manual and automatic range selection; temperature compensation for copper, referencing the measurement of copper to 20°C; voltage limiting facility for those wishing to measure switch contact resistance to International Standards, the measurement voltage is limited to 20mV. An RS232 serial interface gives full talk / listen capability, making it simple to add to an automated measuring system. Hi / Lo limits may be set over the interface with voltage-free contacts being available on the rear panel. For those wishing to measure inductive circuits e.g. motor windings, a special protection circuit may be initiated thus avoiding any problems that may arise due to induced high voltage.

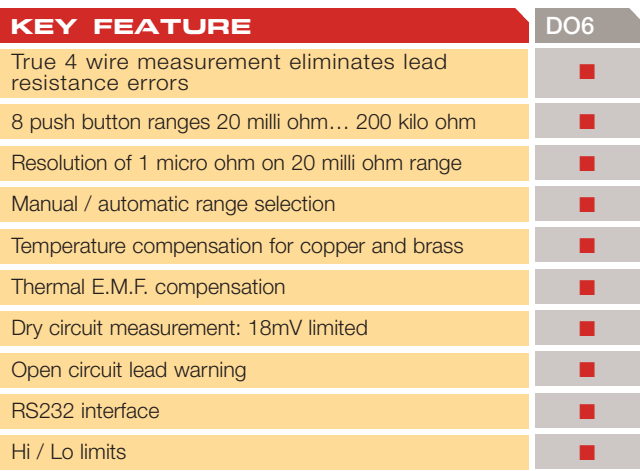

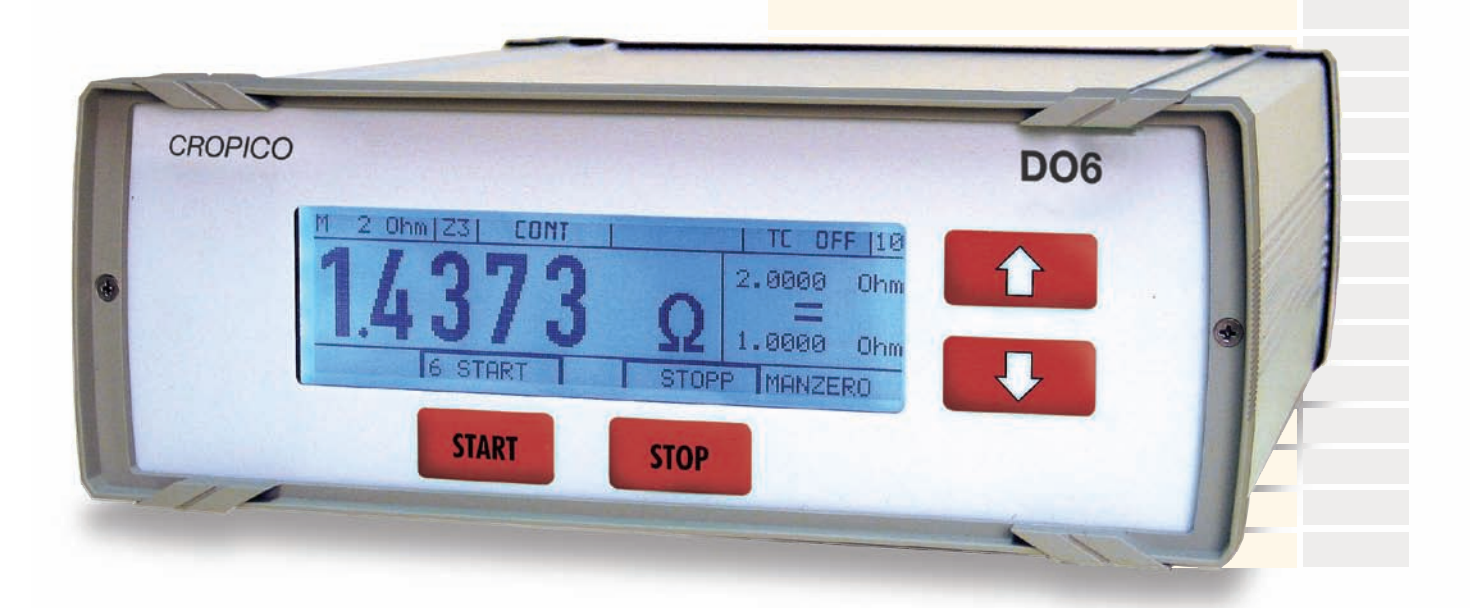

# D06 SPECIFICATIONS

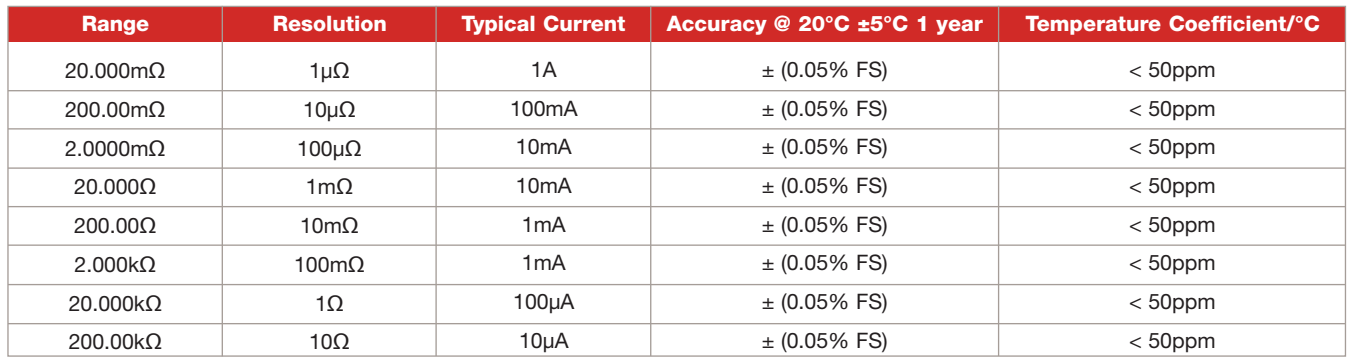

# **Measurement**

4 Terminal Kelvin/Thomson, eliminating lead resistance errors

### **Display**

4.5 digit 15mm 7 segment LED with polarity and overload indication. 2 digit 16 segment LED for unit display

## **Ranges**

8 ranges manual selection with up/down keys, automatic selection with autorange function

# **Auto Zero**

Permits the automatic zero of amplifiers and external circuits

# **Temperature Compensation**

Measurement compensated for the following referenced to 20°C: Copper  $Cu = 3.93\% / K$ Brass Ms63 = 1.50%/K Brass  $Ms80 = 1.60\% / K$ Ambient sensed with Pt 100 sensor

#### **Relay Output**

For the pre-selected upper and lower limit values "Too small", "Correct", "Too large" Contact load = 30W max 48V 1 Amp

# **Dry Circuit Measurement**

In accordance with DIN 41640 part 4 and IEC – 132-1 Open circuit voltage limited to 18mV

#### **Interface**

RS232 25 pin D-Bush talk listen function

# **Terminals**

4mm safety sockets

## **Working Temperature**

0°C to 50°C rel. humidity 90% max. non-condensing

# **Storage Temperature**

-20°C to +60°C

# **Mains Supply**

230 Volts +6% - 10%

45Hz to 65Hz approx. 30VA

# **Safety**

IEC 1010 Protective Class 1

## **Dimensions**

255mm x 90mm x 263mm (W D H) approx

#### **Mass**

5kg approximately

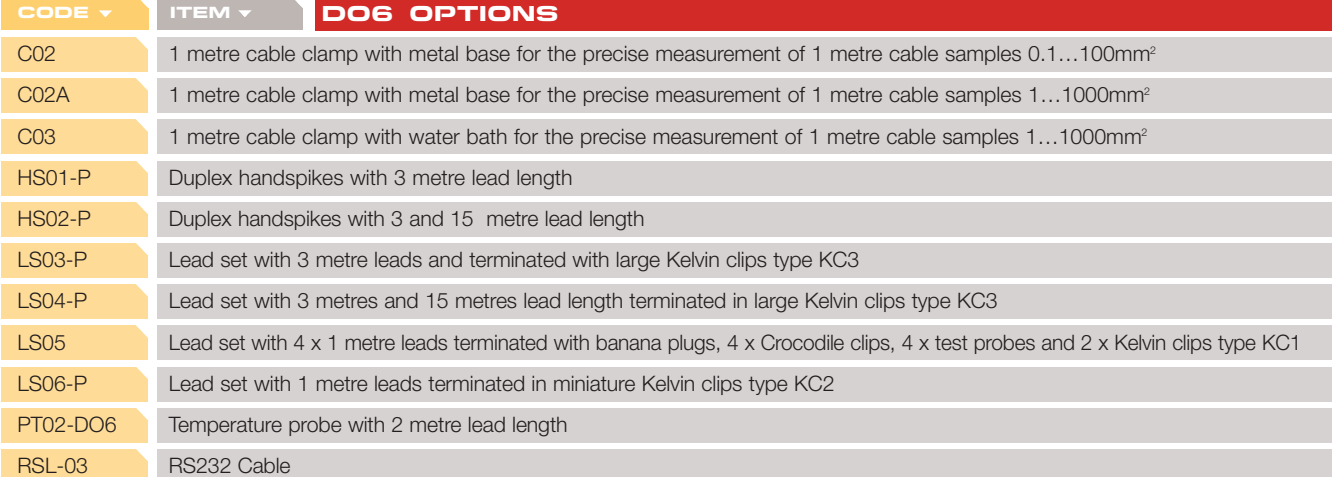

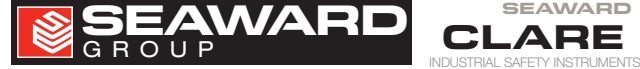

CLARE CROPICO RIGEL SEAWARD WARD TEST AND MEASUREMENT COMPANIES INCLUDE:

MEDICAL POR

TABLE ELECTRICAL SAFETY INSTRUMENTS

PRECISION INSTRUMENTS